*Arkusz zawiera informacje prawnie chronione do momentu rozpoczęcia egzaminu*

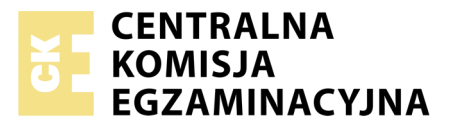

Nazwa kwalifikacji: **Montaż nagrań dźwiękowych** Oznaczenie kwalifikacji: **S.04** Numer zadania: **01**

Numer PESEL zdającego\*

Miejsce na naklejkę z numerem Wypełnia zdający<br>
PESEL i z kodem ośrodka

> **S.04-01-18.06** Czas trwania egzaminu: **120 minut**

### **EGZAMIN POTWIERDZAJĄCY KWALIFIKACJE W ZAWODZIE Rok 2018 CZĘŚĆ PRAKTYCZNA**

#### **Instrukcja dla zdającego**

- 1. Na pierwszej stronie arkusza egzaminacyjnego wpisz w oznaczonym miejscu swój numer PESEL i naklej naklejkę z numerem PESEL i z kodem ośrodka.
- 2. Na KARCIE OCENY w oznaczonym miejscu przyklej naklejkę z numerem PESEL oraz wpisz:
	- swój numer PESEL\*,
	- oznaczenie kwalifikacji,
	- numer zadania,
	- numer stanowiska.
- 3. KARTĘ OCENY przekaż zespołowi nadzorującemu.
- 4. Sprawdź, czy arkusz egzaminacyjny zawiera 6 stron i nie zawiera błędów. Ewentualny brak stron lub inne usterki zgłoś przez podniesienie ręki przewodniczącemu zespołu nadzorującego.
- 5. Zapoznaj się z treścią zadania oraz stanowiskiem egzaminacyjnym. Masz na to 10 minut. Czas ten nie jest wliczany do czasu trwania egzaminu.
- 6. Czas rozpoczęcia i zakończenia pracy zapisze w widocznym miejscu przewodniczący zespołu nadzorującego.
- 7. Wykonaj samodzielnie zadanie egzaminacyjne. Przestrzegaj zasad bezpieczeństwa i organizacji pracy.
- 8. Jeżeli w zadaniu egzaminacyjnym występuje polecenie "zgłoś gotowość do oceny przez podniesienie ręki", to zastosuj się do polecenia i poczekaj na decyzję przewodniczącego zespołu nadzorującego.
- 9. Po zakończeniu wykonania zadania pozostaw rezultaty oraz arkusz egzaminacyjny na swoim stanowisku lub w miejscu wskazanym przez przewodniczącego zespołu nadzorującego.
- 10. Po uzyskaniu zgody zespołu nadzorującego możesz opuścić salę/miejsce przeprowadzania egzaminu.

# *Powodzenia!*

*\* w przypadku braku numeru PESEL – seria i numer paszportu lub innego dokumentu potwierdzającego tożsamość*

# **Zadanie egzaminacyjne**

Na stanowisku komputerowym wykonaj montaż równoległy nagrania lektorskiego zgodnie ze scenariuszem. Źródłowe pliki dźwiękowe, potrzebne do montażu nagrania, znajdują się na pulpicie komputera w folderze PLIKI AUDIO.

Na pulpicie komputera utwórz folder roboczy i nazwij go swoim numerem PESEL. Skopiuj do niego pliki źródłowe. Wszystkie swoje działania i efekty pracy zapisuj w tym folderze.

Uruchom program DAW służący do edycji dźwięku. W programie tym utwórz sesję montażową o częstotliwości próbkowania 44,1 kHz i rozdzielczości 16 bitów. W sesji umieść wszystkie źródłowe pliki dźwiękowe wymienione w Tabeli 1 ‒ Lista źródłowych plików dźwiękowych, każdy na osobnej ścieżce. Początki plików ustaw równo z początkiem sesji.

Zmontuj nagranie zgodnie ze scenariuszem zamieszczonym w arkuszu egzaminacyjnym dokonując korekty błędów lektorskich na ścieżkach dźwiękowych lektorów. Lista błędów zamieszczona jest w Tabeli 2 ‒ Lista błędów lektorskich, a następnie usuń niepotrzebne fragmenty tekstu. Wytnij wszystkie przesłuchy. Zastosuj fade-in oraz fade-out na wszystkich regionach ścieżek.

Na ścieżce z nagraniem kwestii Halta zlokalizuj i wyeliminuj niepożądane niskoczęstotliwościowe dźwięki spółgłosek zwarto-wybuchowych (zniekształcenia pop).

*Przed przystąpieniem do usuwania zniekształceń zgłoś przewodniczącemu zespołu nadzorującego (ZN), przez podniesienie ręki, zamiar wykonania tych czynności. Po uzyskaniu zgody przewodniczącego, w obecności egzaminatora wskaż przykładowe miejsce wystąpienia takiego zniekształcenia, zaprezentuj sposób jego usunięcia, a następnie usuń pozostałe zniekształcenia tego typu.*

Zmontuj nagranie tak, aby czas trwania gotowego materiału dźwiękowego **nie przekraczał 3 minut**. Wyrównaj dynamikę głosów lektorów za pomocą kompresorów dynamiki dźwięku. Maksymalny poziom szczytowy sygnału na każdej ze ścieżek **nie może przekraczać -3 dBFS.**

Gotowy materiał dźwiękowy zapisz w folderze roboczym w postaci pliku wynikowego WAV o parametrach 44,1 kHz/16 bitów.

Cały folder roboczy nagraj na płytę DVD-R. Płytę opisz swoim numerem PESEL i pozostaw na stanowisku egzaminacyjnym.

**Po zakończeniu pracy nie zamykaj sesji montażowej i nie wyłączaj komputera.**

| Lp. | Nazwa pliku | Format pliku |
|-----|-------------|--------------|
| 1.  | Alis        | MP3          |
| 2.  | Evelin      | MP3          |
| 3.  | Gundar      | MP3          |
| 4.  | Halt        | MP3          |
| 5.  | Narrator    | MP3          |
| 6.  | Selethen    | MP3          |

**Tabela 1. Lista źródłowych plików dźwiękowych**

# **Tabela 2. Lista błędów lektorskich**

Ē

٦

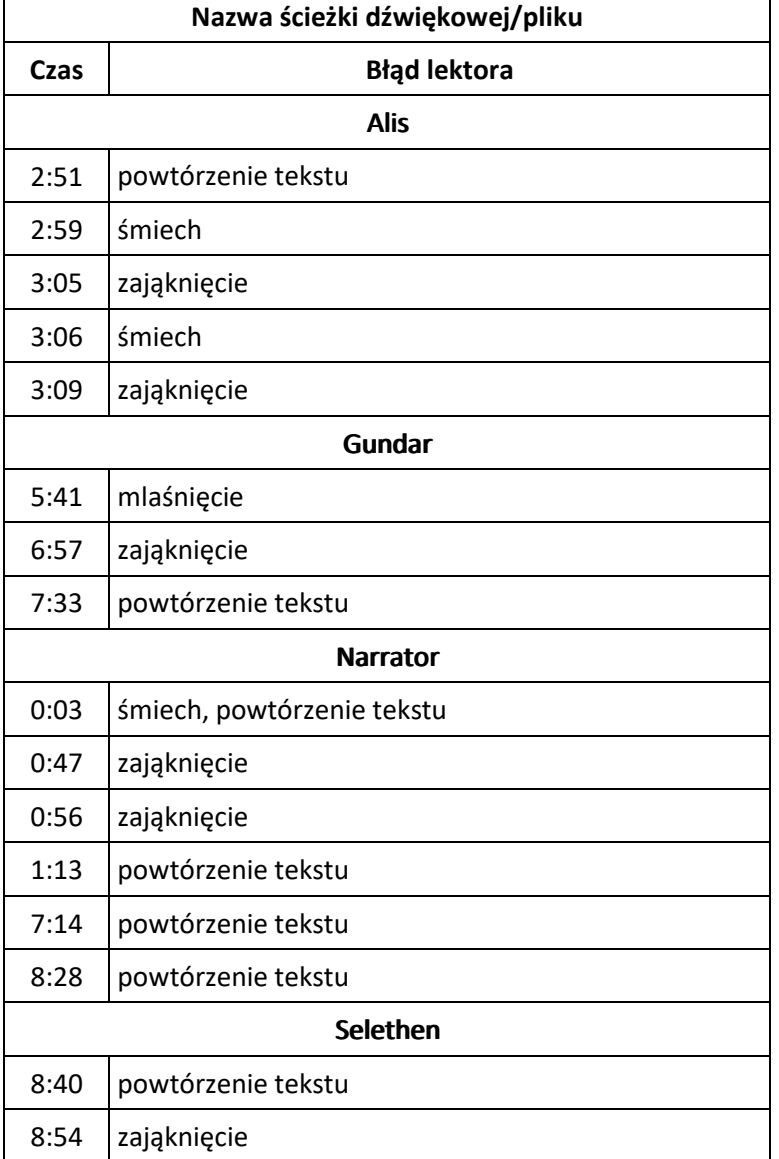

#### **Scenariusz nagrania** *na podstawie książki J. Flangan "Zwiadowcy. Księga 10. Cesarz Nihon-Ja"*

*Uwaga: Przerwy pomiędzy wypowiedziami lektorów jedynie na oddech.*

### **Start 0:00:000**

### **Narrator:**

"Wolfwill" płynął na wschód od dwóch dni, zostawiwszy Toscano daleko za sobą. Powiew świstał w linach, kadłub okrętu drżał ledwo dostrzegalnie pod ich stopami. Pęd upajał Willa i wydawało mu się, że okręt porusza się niemal tak prędko, jak towarzyszące mu morskie ptaki, szybujące z niezwykłą lekkością tuż nad powierzchnią fal, utrzymując się w locie tylko nieznacznymi poruszeniami skrzydeł.

Auralueńczycy i Selethen zgromadzili się na dziobie, pozostawiając śródpokładzie marynarzom uwijającym się przy żaglu. Dołączył do nich nawet Halt.

# **Halt:**

No, już dobrze, dobrze!

### **Narrator:**

odezwał się.

# **Halt**

Niech ktoś coś powie! Wiem, o czym myślicie.

### **Selethen:**

Miło cię ujrzeć, Halt.

### **Narrator:**

 rzekł poważnym tonem Selethen. Tylko on jeden potrafił zachować kamienną twarz. Halt spojrzał surowo na Alis.

#### **Halt:**

Po tobie się tego nie spodziewałem!

# **Narrator:**

oznajmił.

#### **Halt:**

Co innego Will i Evelin. Oczywiście, to bestie bez serc. Ale ty! Sądziłem, że lepiej cię wychowano!

#### **Narrator:**

Alis wyciągnęła dłoń dotykając lekko jego ramienia.

#### **Alis:**

Wybacz, Halt! Masz słuszność, nic w tym śmiesznego… Och, zamknij się Willu

#### **Narrator:**

te słowa zwróciła do Willa, który bezskutecznie usiłował stłumić chichot.

# **Alis:**

*Mal da mer* to nic śmiesznego, tylko poważna dolegliwość.

# **Halt:**

- Maldemar?

#### **Narrator:**

spytał, lekko zaniepokojony.

# **Halt:**

- Co to jest maldemar?

# **Alis:**

- To znaczy ... "choroba morska"

### **Narrator:**

wyjaśniła słabym głosem.

### **Evelin:**

Myślałam, że znasz gallijski, Halt?

### **Narrator:**

odezwała się Evelin.

# **Halt:**

 Pewnie, że znam. I to wyśmienicie. Nie można jednak ode mnie oczekiwać, że zachowam w pamięci wszystkie słówka tego języka.

# **Narrator**

Halt spoglądał na nich po kolei, aż doszedł do wniosku, że jego poczucie godności zostało we właściwy sposób zaspokojone. Wszystko jednak popsuł Gundar, który ujrzawszy Halta po raz pierwszy od dwóch dni, zbliżył się czym prędzej.

# **Gundar**

Stanąłeś już wreszcie na nogi?

# **Halt**

Dzięki za życzliwe zainteresowanie.

# **Narrator**

- odparł Halt lodowatym tonem.

### **Gundar**

- I co, Albert odezwał się?

### **Narrator**

ciągnął Gundar z niezmąconym spokojem. Nagła zmiana tematu zaskoczyła nawet Halta.

# **Halt**

 $-$  Albert?

# **Narrator:**

 spytał. Zbyt późno zauważył wyszczerzone w uśmiechu zęby Gundara i zrozumiał, że dał się złapać w pułapkę.

#### **Gundar:**

– Myślałem, że go wołasz. Wychylałeś się za burtę i krzyczałeś "Albeeeeeert". Sądziłem, że to jakiś aralueński bóg odmętów.

# **Narrator:**

Selethen, jako wytrawny dyplomata postanowił zażegnać rodzący się konflikt i odwrócił myśli wszystkich od dolegliwości Halta.

# **Selethen:**

Kapitanie, może zechciałbyś opowiedzieć nam o tym okręcie?

# **Narrator:**

odezwał się do Gundara.

#### **Selethen:**

 Nie przypominam sobie, żebyś kiedyś widział podobny. A w swoim życiu miałem okazję oglądać niejeden skandyjski wilczy okręt.

# **Narrator:**

dodał znaczącym tonem.

# **Koniec ok. 2:57:000**

#### **Czas przeznaczony na wykonanie zadania wynosi 120 min.**

### **Ocenie podlegać będzie 5 rezultatów:**

- ścieżki dźwiękowe w sesji montażowej po korekcie błędów lektorskich,
- ścieżki dźwiękowe w sesji montażowej po usunięciu przesłuchów,
- nagranie lektorskie zmontowane zgodnie ze scenariuszem,
- materiał dźwiękowy zgodny z zadanymi parametrami technicznymi,
- folder roboczy nagrany na płycie DVD-R

oraz

przebieg usunięcia zniekształceń dźwięków spółgłosek zwarto-wybuchowych w nagraniu na ścieżce Halta.